#### Lecture 6 Midsemester Review

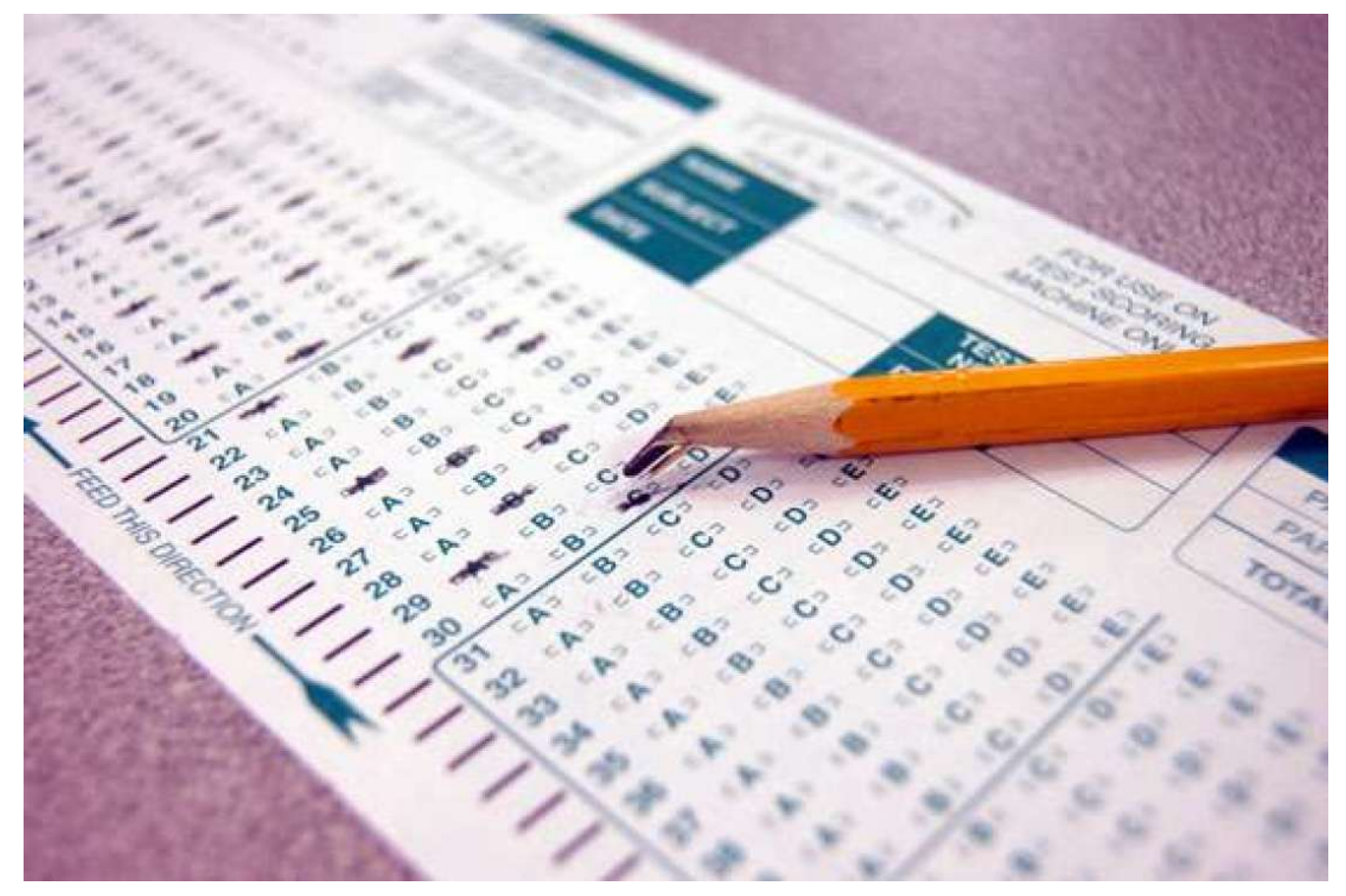

#### What We've Learned So Far

- Creating and cloning repositories git init, git clone
- Linear commit histories and diffs git log, git show, git diff
- Using the working directory and staging area and making commits git add, git reset, git checkout, git commit
- Using branches

git branch, git checkout, git merge

• How Git's model for commit histories works

# Midterm Review

### Summary

- Configuring remotes:
	- git remote  $[-v]$  lists remotes [verbosely]
	- git remote add <remotename> <remoteurl> configure a new remote
	- git branch  $-r$  or  $-a$  lists branches including remote tracking
- Fetching:
	- git fetch <remotename> downloads updates to all remote-tracking branches to match the remote
	- git pull <remotename> runs `git fetch`, then merges in updates to the current branch
- Pushing:
	- git push <remotename> <branchname> uploads changes in your branches to the remote

# Questions so far?